#### Infobuilder Technologies, Inc.

# **D2 FOR LEGAL** Legal Document Management System

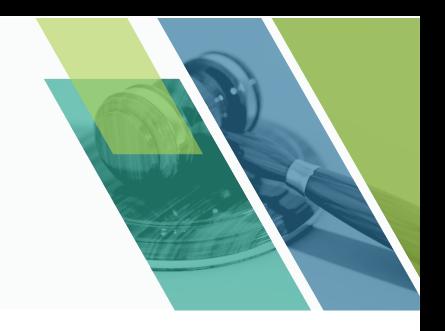

## **Digital Solution for Law Practice and Legal Practice Management**

We understand that time is essential for you. Thus, we tailored a Document Management System (DMS) specifically designed for law firms. Easy to classify and tag, quick to search documents and conveniently relate other documents that are matter-related. D2 for Legal ensures your compliance to data privacy act by ensuring all documents are protected in accordance with the law. Let us help you bring the much-needed law and order to the lawless world of your local file servers, network drives and individual computers with D2 for Legal.

### **Key Features**

#### **Guided Search**

We mean serious business when we say advanced. Instead of a simple full-text search, we could expand your search experience. With a simple keyword, you could easily access every related document with similar categories and classifications.

#### **Document Relation**

Let D2 for Legal organize your documents for you. Automatically, every incoming document will be classified with existing documents that they are related to in categories such as location, case type, judge, lawyer. Now, you don't have to spend so much time manually organizing them.

#### **Document Security**

There are only a few things that are as important as security for your firm. With that, we particularly designed D2 for Legal to protect your data without compromising accessibility. The moment your document is placed in the system, it will be stored securely and in compliance with the Data Privacy Law. Only qualified and allowed persons are allowed access to each document. You will also have user-profiles and logs to keep track of who accessed every file. This way, you can sleep at night without worrying about intrusions, invasion of privacy, etc.

#### **Shared Document Access**

Send any necessary documents to external parties and clients with ease and without worrying about security breach through passwords and enabling access to specific individuals.

#### **Transmittal History**

Keep track of every document that is transmitted to external parties. Have all the information such as date, time, etc. instantly cataloged. Whether to and from external clients or internal users, the system will record everything for you through automatic logins.

#### **Comment History**

Add notes and comments that are not part of the context of the document but probably about how the document came to be. This can be a note of a document source, a story how the document was delivered, or probably story of how a document evidence came to be. All these notes a re tracked an historized in the system as future reference.

#### **Version Management**

Have the ability to visually track changes from one version to another in 3 different ways—side by side comparison, overlap comparison and highlight comparison. All of this and more in just a few clicks.

#### **Tool Indexing**

Say goodbye to the days where you have to manually organize tens and even hundreds of documents one by one when storing and filing them away. Let D2 for Legal do the menial work for you. Whether physical or digital, all your data will be sent to the right folder, be assigned file names based on indexes, and be categorized based on their matter, through customized predefined rules that we will help you set up.

#### **Alert Responder**

Never miss anything critical. Every incoming document that needs an urgent response would automatically come with a notification to the person responsible.

#### **Review and Approve Workflow**

To meticulously track progress and ensure that you're always on time, D2 for Legal would immediately alert the responsible reviewers and/or approvers whenever a legal document has been submitted for review and/or approval. You can even customize the alerts depending on your workflow, whether in succession or parallel.

#### **Configurable Workspace**

Everyone works differently. The same way you can personalize your office or desk, you can also do so in your digital workspace. Easily customize your D2 for Legal screen to anything that you want and need it to be, so you can work the way you want to.

#### **Annotations**

In a very collaborative environment, being able to discuss in your own time is important. Be able to effortlessly give remarks on any document context without changing or damaging the original copy of the document.

#### **Optical Character Reading**

Convert scanned documents or image-based PDF files to text-enabled, searchable documents. With OCR your document content become instantly searchable. Imagine the convenience and power that this can give your legal researcher.

## **BUILDING TECHNOLOGY TOWARDS A GREENER LEGACY**

**(+63) 720-5485 www.infobuilder.ph sales@infobuilder.ph**